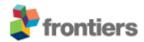

# Frontiers Media SA

Avenue du Tribunal-Federal 34 1005 Lausanne, Switzerland VAT Number CHE-114.168.540 TVA www.frontiersin.org

### For information:

| Invoice        |  |
|----------------|--|
| Invoice #:     |  |
| Date Issued:   |  |
| Date Due:      |  |
| Our Reference: |  |
|                |  |

2024-1101240-4 29 Feb 2024 30 Mar 2024

#### Bill to:

Masaryk University Lékařská fakulta, Masarykova Univerzita, Kamenice 5, Brno 62500 Brno Czechia

# Description of Services:

1 x Article Processing Fee

Title "Case Report: Insulinoma masquerades as epilepsy -quantitative EEG analysis", by Natália Kostolanská, Petr Klimeš, Irena Dolezalova<sup>\*</sup>, Milan Brázdil, Ondrej Strýcek, Jitka Kocvarová and Hana Pikulová, published in "Frontiers in Neurology-Epilepsy".

Your Reference:

This study was supported by the Ministry of the Health of the Czech Republic (grant number NU21-04-00254)

Funding information:

This study was supported by the National Institute for Neurological Research ID Project No. LX22NPO5107 from the National Recovery Plan (MEYS).

|                        |           | Unit Price USD | Qty | Total USD   |
|------------------------|-----------|----------------|-----|-------------|
| Article Processing Fee |           | 2095.00        | 1   | 2095.00     |
|                        | Sub Total |                |     | 2095.00     |
|                        | VAT*      |                |     | 0.00        |
|                        | Total     |                | U   | ISD 2095.00 |
|                        |           |                |     |             |

\* 8.10% VAT is payable on all invoices addressed to Swiss- or Liechtenstein-resident persons or organizations.

Please see next page for Payment Options and Instructions and Frequently Asked Questions

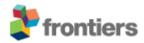

## Payment Options and Instructions

- per Credit Card online (Visa, Mastercard, Diners)
- Log on to your Frontiers account, mouse over your name, select >Invoices >View Details >Proceed to Payment. Alternatively, please call us at + detailed during office hours Central European Time, GMT+1).

| <ul> <li>per direct Bank Transfer</li> </ul> |
|----------------------------------------------|
|----------------------------------------------|

Frequently Asked Questions

- Can I pay by Purchase Orders?
- Please email ( ) your purchase order to have the invoice re-issued accordingly. An email address is required for electronic delivery.
- How can I modify the invoice?

Log on to your Frontiers account, mouse over your name, select >Invoices >View Details >Modify Payer, then edit:

- the "Billing Address" section to modify the billing address;
- the "Your Reference" section to add other information needed by your institution (such as VAT number, Purchase Order number, etc);
- the "Email this invoice to" section to send this invoice to another person for payment.
- I am not a Registered User, what can I do?

If the invoice was issued directly to your attention, please consider registering at www.frontiersin.org (with same email address) to have access to full features and functionality. Registration is completely for free!

Alternatively, you can email your request or enquiry to a @frontiersin.org.